## 5. More About Paint

## WORKSHEET

## I. Fill in the blanks.

6

- 1. The \_\_\_\_\_\_ option lets you create a mirror image.
- 2. The \_\_\_\_\_\_ option selects the whole drawing.
- 3. The Select command is present in the \_\_\_\_\_ group.
- 4. \_\_\_\_\_ a picture means to turn it upside down.
- 5. The \_\_\_\_\_\_ option is used for resizing a picture either in the vertical or horizontal direction.

## II. Identify the following icons and write their names.

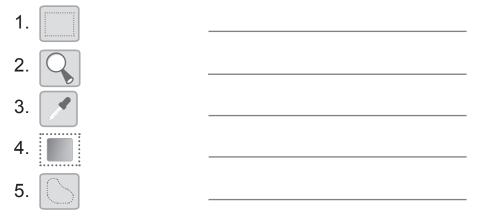

III. Identify the tools of Paint that have been used to create this drawing.

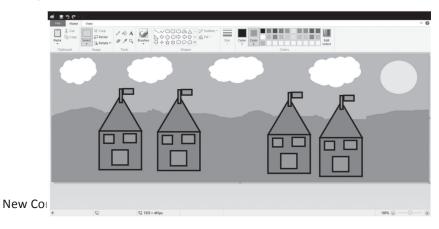